# Spooky Action at a Distance

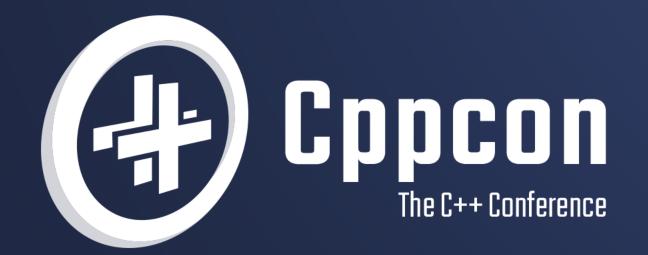

# VICTOR CIURA 20 21 October 24-29

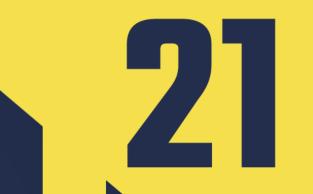

# Spooky Action at a Distance

# **CppCon 2021**

October 26<sup>th</sup>

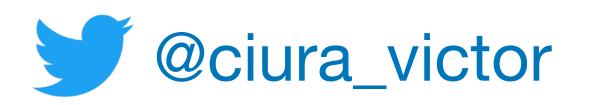

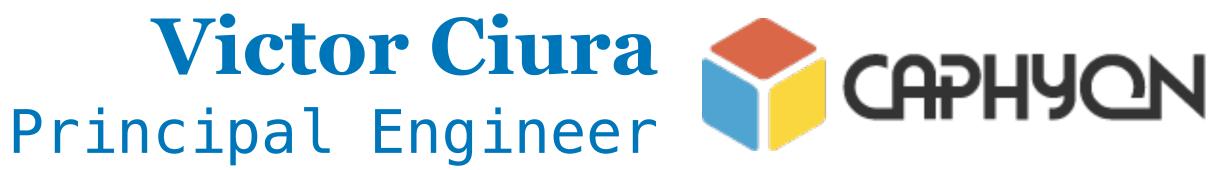

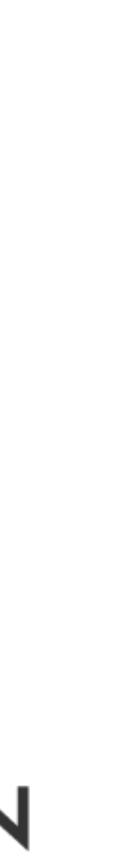

I hate the term "Design Patterns". It implies there are universally applicable solutions to some common code scenarios. Just codifying existing practice into some rules and blindly following them is a comfortable path, but not the optimal one. It turns out it's not as easy as following recipes. Each situation and best associated solution is unique.

However there is value in having uniform code structure throughout a project. So this topic is not to be discarded just yet, rather it needs more careful examination.

In terms of inspectable properties of objects, what have we learned from years of OO influence from other languages and frameworks? How can we leverage these borrowed techniques in a value-oriented context? Does C++ benefit from special considerations?

I think it's time to revisit our old friend, the Observer pattern - from "theory" to practice. I'm not going to offer The Solution, rather we're going to examine tradeoffs for several possible implementations, in various usage scenarios from a real project.

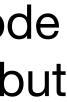

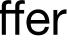

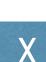

### About me

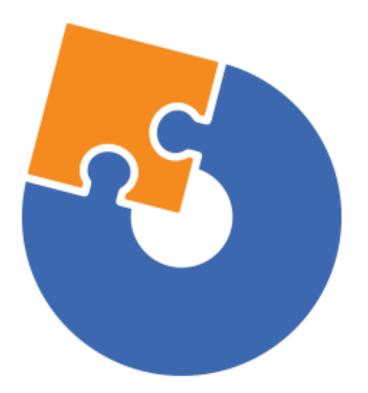

### **Advanced Installer**

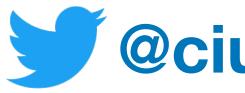

@ciura\_victor - Spooky Action at a Distance 2021 Victor Ciura

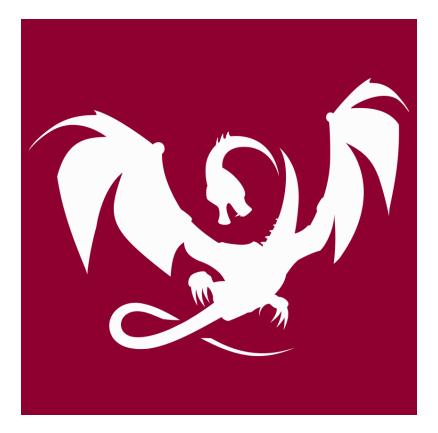

### **Clang Power Tools**

# ©ciura\_victor

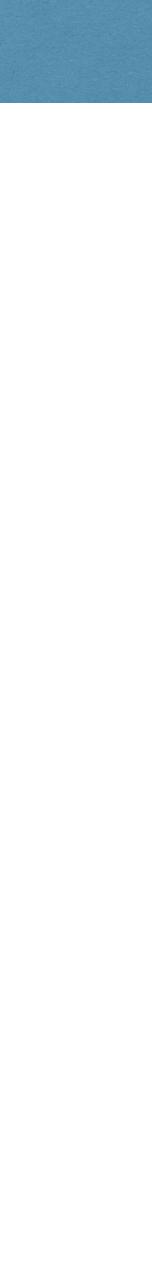

## Online presentation

### Use the Q&A tab in Zoom

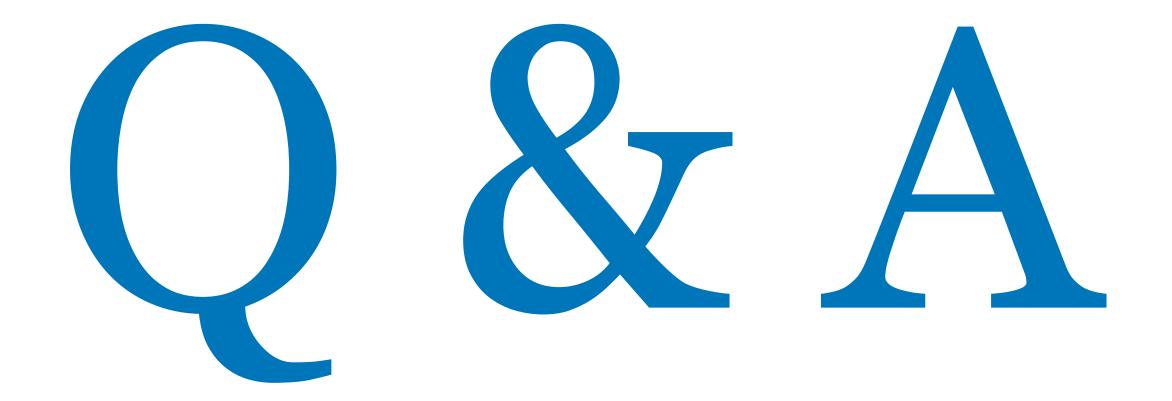

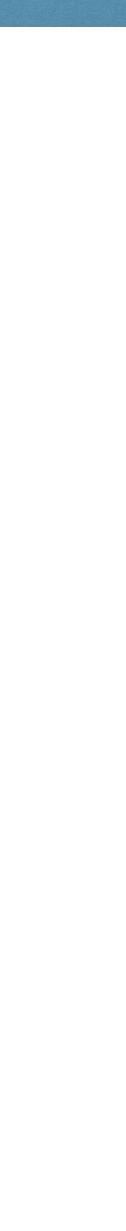

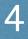

## Spooky What ?

# Spooky Action at a Distance

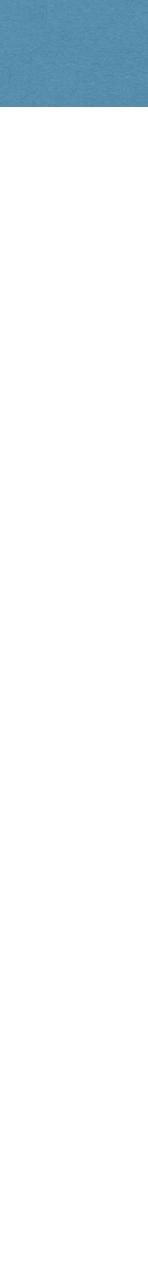

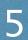

### Entangled particles

Quantum entanglement or "*spooky action at a distance*" as Albert Einstein famously called it, is the idea that the fates of tiny particles are linked to each other even if they're separated by long distances.

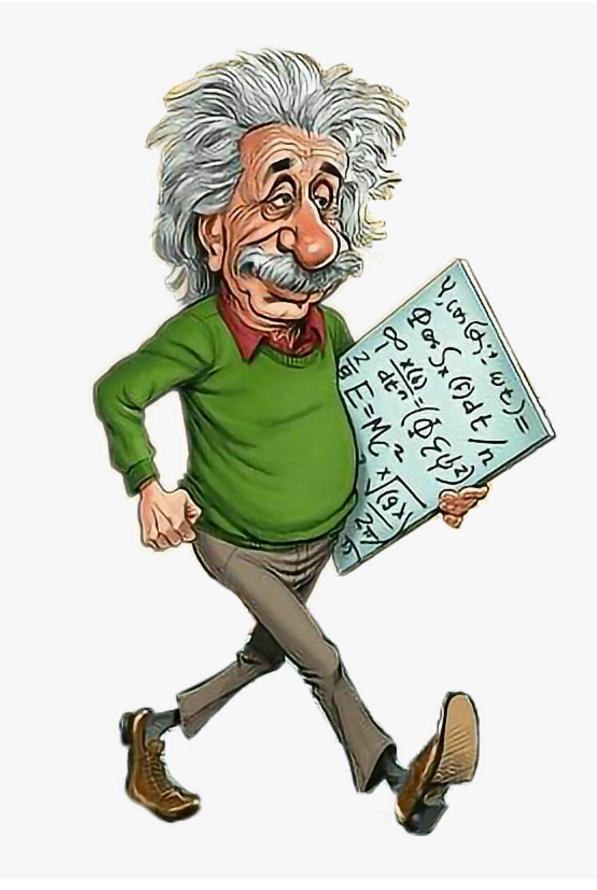

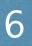

### Alternative Title

# **Revisiting Observers**

2021 Victor Ciura | @ciura\_victor - Spooky Action at a Distance

### Alternative Title

# Subscribe(Observer)

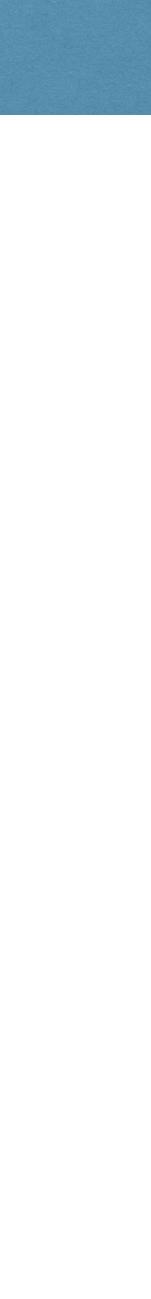

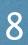

@ciura\_victor - Spooky Action at a Distance 2021 Victor Ciura

I hate the term "Design Patterns"

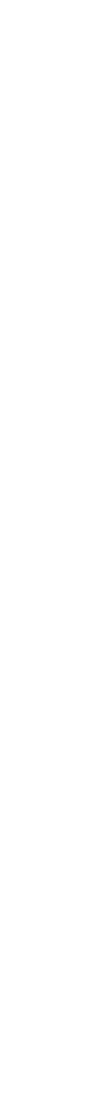

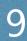

Just codifying existing practice into some rules and blindly following them is a comfortable path, but not the optimal one.

It turns out it's not as easy as following recipes. Each situation and best associated solution is unique.

2021 Victor Ciura @ciura\_victor - Spooky Action at a Distance

### It implies there are universally applicable solutions to some common code scenarios.

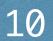

However there is value in having uniform code structure throughout a project.

So this topic is not to be discarded just yet, rather it needs more careful examination.

2021 Victor Ciura | @ciura\_victor - Spooky Action at a Distance

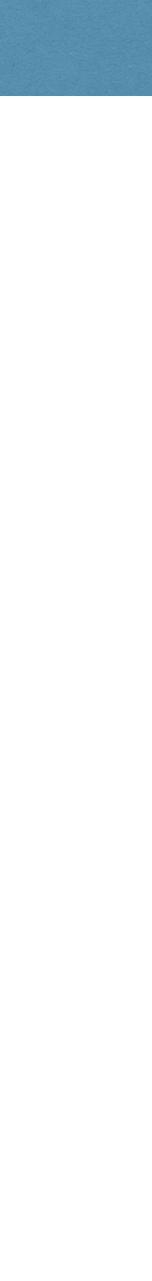

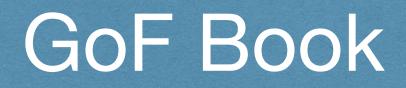

### A classic

### Too formal & dry

2021 Victor Ciura | @ciura\_victor - Spooky Action at a Distance

# Design Patterns

11 2 3

Elements of Reusable Object-Oriented Software

Erich Gamma Richard Helm Ralph Johnson John Vlissides

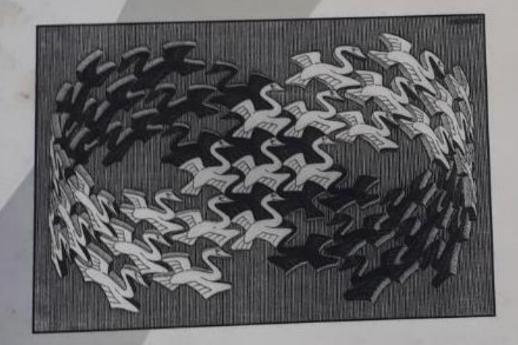

Foreword by Grady Booch

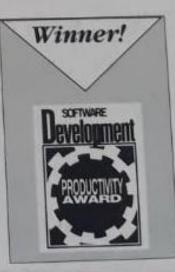

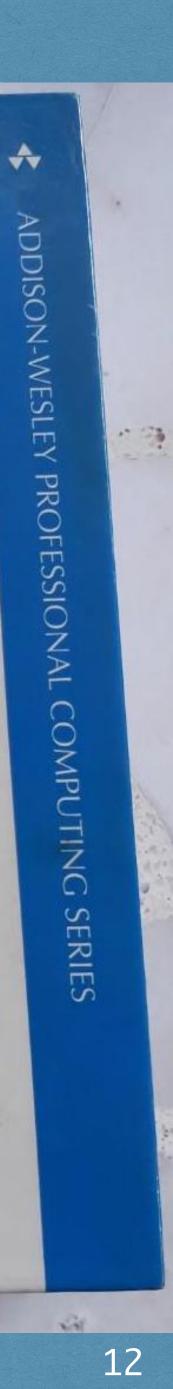

# Game Programming Patterns

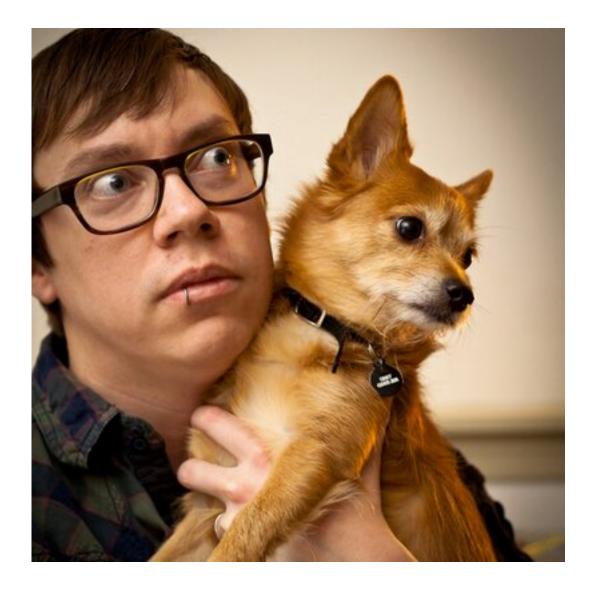

### **Bob Nystrom**

gameprogrammingpatterns.com

amazon.com/Game-Programming-Patterns-Robert-Nystrom/dp/0990582906/

2021 Victor Ciura @ciura\_victor - Spooky Action at a Distance

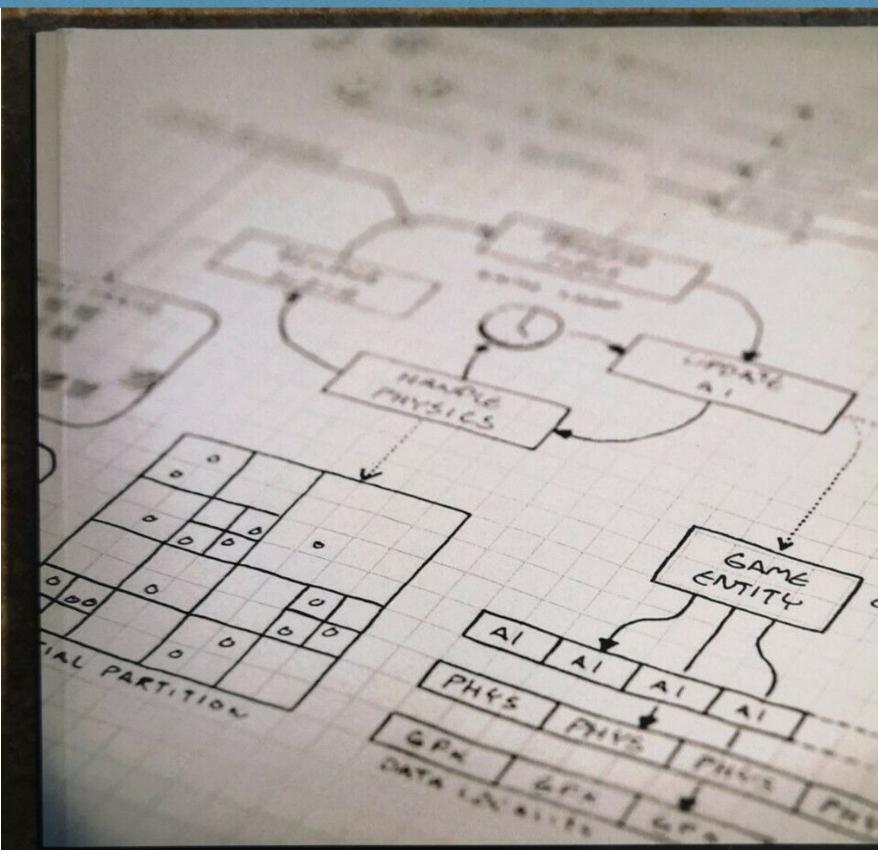

# Game Programming

**Robert Nystrom** 

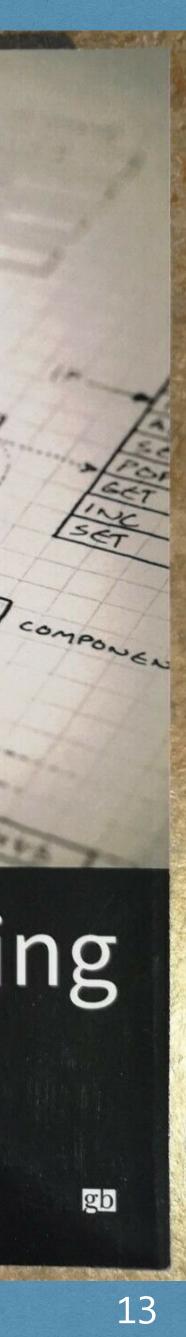

## Related Session - CppCon 2021

### Klaus Iglberger - Design Patterns: Facts and Misconceptions

Design Patterns have proven to be useful over several decades and knowledge about them is still very important to design robust, decoupled systems. However, in recent decades a lot of misconceptions have piled up, many based on misunderstandings about software design in general and Design Patterns in particular.

This purpose of this talk is to help to separate facts from misconceptions. It explains what software design is, how Design Patterns fit in, and what an idiom is.

https://sched.co/nv3J

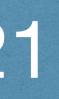

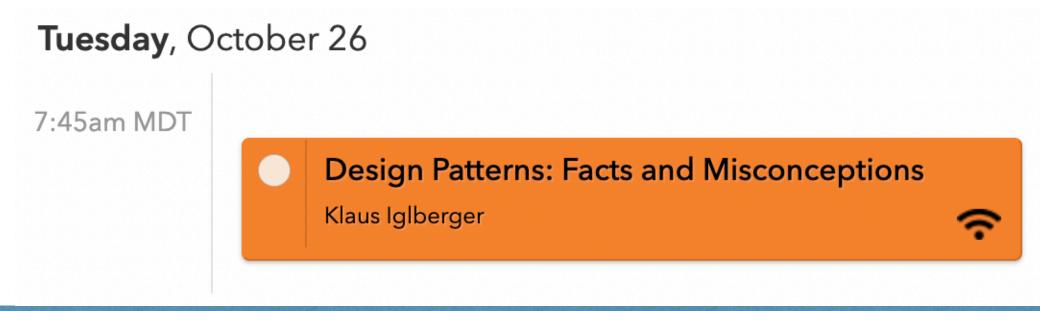

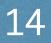

## Related Session - CppCon 2021

Klaus Iglberger - Design Patterns: Facts and Misconceptions

Addresses the following *misconceptions* about Design Patterns:

- Design Patterns are outdated and have become irrelevant
- The GoF Design Patterns are nothing but idioms
- The GoF Design Patterns are limited to object-oriented programming
- std::make\_unique is a Design Pattern and helps to adhere to SRP

### https://sched.co/nv3J

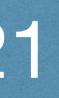

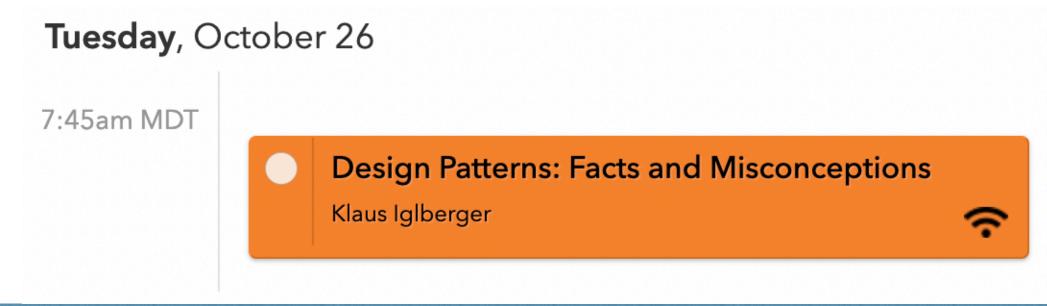

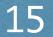

In terms of inspectable properties of objects:

- What have we learned from years of **OO** influence from other languages and  $\bigcirc$ frameworks?
- How can we leverage these borrowed techniques in a value-oriented context?

Does C++ benefit from special considerations?  $\bigcirc$ 

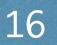

Let's revisit our old friend, the Observer pattern - from theory to practice.

I'm <u>not</u> going to offer The Solution™

We're going to examine tradeoffs for several possible implementations, in various usage scenarios from a real project.

2021 Victor Ciura @ciura\_victor - Spooky Action at a Distance

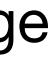

Observers are everywhere...

- Think:
- MVC
- MVVM  $\bigcirc$
- Qt signal-slot mechanism  $\bigcirc$
- not just GUI ↔ model, also model ↔ model  $\bigcirc$

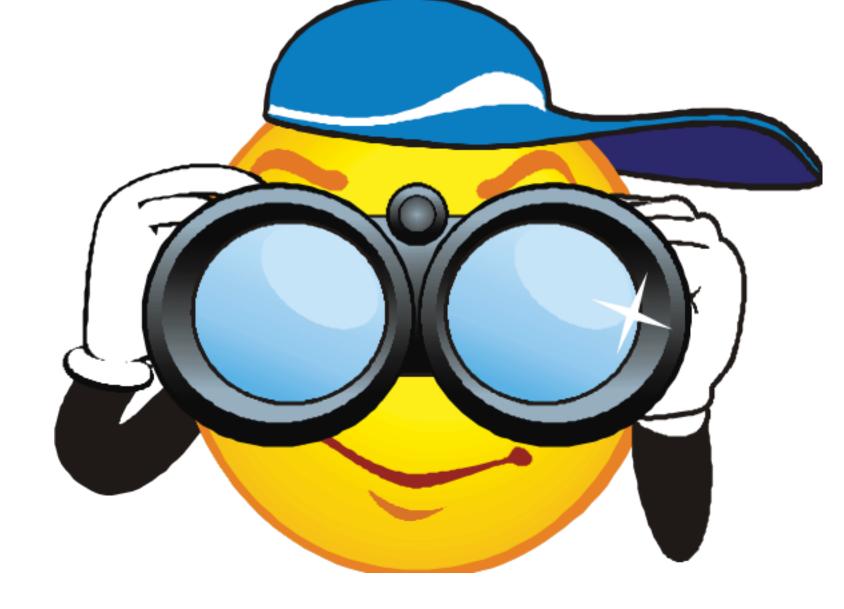

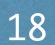

It's a show with Actors and Actions

Subject/Actor doesn't know what (type) the Observers are.

It just knows that they exist and how to notify them when certain actions occur.

2021 Victor Ciura @ciura\_victor - Spooky Action at a Distance

# Low Coupling

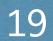

## Subscription Model

### Tune-in to a particular radio station

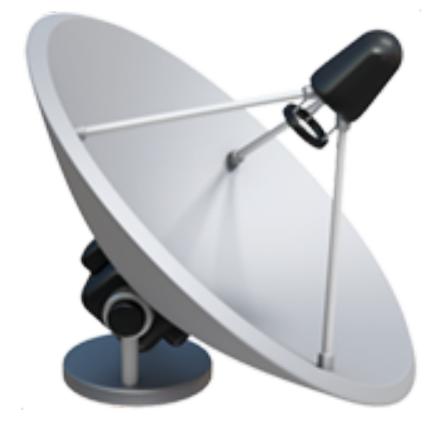

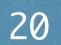

Inspectable properties and remote objects "spooky action at a distance"

```
class Widget
 Data mData;
public:
  void Set(const Data & d) {
    if (d != mData) {
      mData = d;
      NotifyObservers();
    }
};
```

@ciura\_victor - Spooky Action at a Distance 2021 Victor Ciura

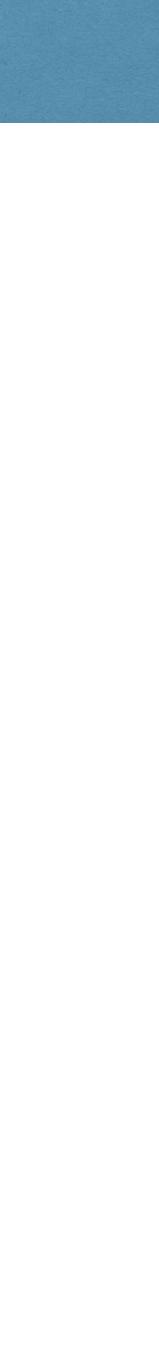

## Subscription Order

Observers added in a certain order. Do they respond in the same order?

```
class Widget
{
  ... Salient Data
  std::vector<IObserver *> mObservers;
};
```

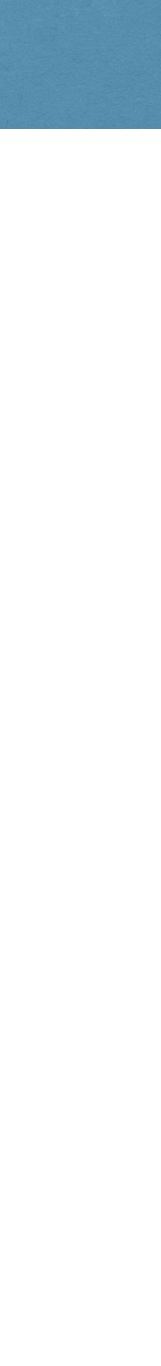

### void Widget::AddObserver(IObserver & aObserver) { // too simple, right? mObservers.push\_back(&aObserver); }

2021 Victor Ciura @ciura\_victor - Spooky Action at a Distance

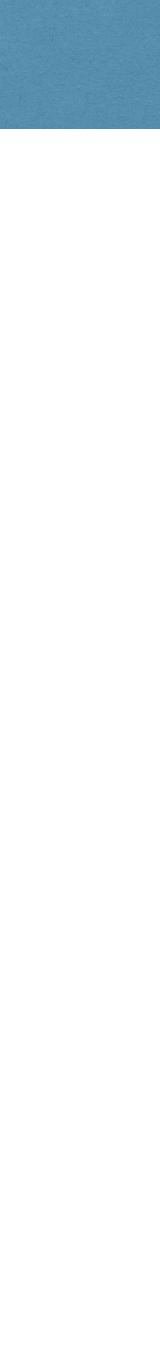

Adding an observer more than once?

void Widget::AddObserver(IObserver & aObserver) if (found == mObservers.end()) mObservers.push\_back(&aObserver);

Do you want to allow an observer to subscribe more than once? Do you expect the observer to be called twice for the same event?

2021 Victor Ciura @ciura\_victor - Spooky Action at a Distance

```
auto found = std::find(mObservers.begin(), mObservers.end(), &aObserver);
```

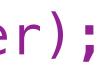

What about local reasoning?

```
void Func()
{
  obj->AddObserver(*this);
  ... // do something important
```

obj->RemoveObserver(\*this); // what if this obs was already added before?

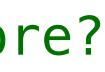

What about local reasoning?

```
void Func()
 RegisterObserver obs(*this, actor); // RAII remember if we added
  ... // do something important
```

// ~RegisterObserver() removes \*this from observers if we added in C-tor

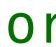

Signal the caller if the registration was "successful"

```
bool Widget::AddObserver(IObserver & aObserver)
  if (found != mObservers.end())
    return false; // observer was already registered
  mObservers.push_back(&aObserver);
  return true;
```

- auto found = std::find(mObservers.begin(), mObservers.end(), &aObserver);

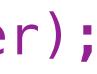

Adding an observer more than once?

void Widget::AddObserver(IObserver & aObserver) mObservers.push\_back(&aObserver); }

We expect the observer to be called twice for the same event. Local reasoning - restricted lifetime.

2021 Victor Ciura @ciura\_victor - Spooky Action at a Distance

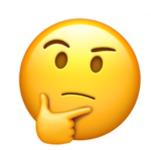

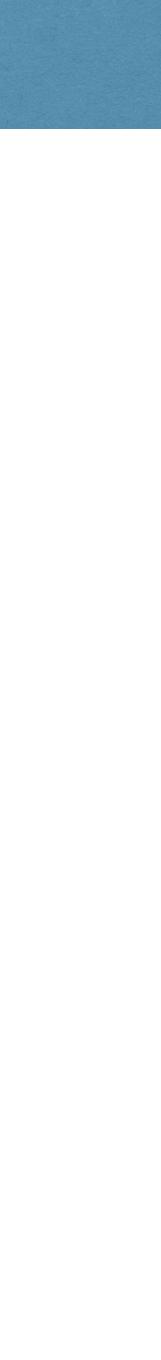

Removing an observer not in the list (already removed?)

```
void Widget::RemoveObserver(IObserver & aObserver)
  if (found != mObservers.end())
    mObservers.erase(found);
```

For multiple registration scenario, what if we remove the wrong instance? (sensitive to order of notification)

2021 Victor Ciura @ciura\_victor - Spooky Action at a Distance

auto found = std::find(mObservers.begin(), mObservers.end(), &aObserver);

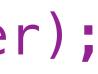

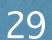

Removing all instances of this observer (multiple registration)

```
void Widget::RemoveObserver(IObserver & aObserver)
 mObservers.erase(
    mObservers.end() );
```

2021 Victor Ciura @ciura\_victor - Spooky Action at a Distance

std::remove(mObservers.begin(), mObservers.end(), &aObserver),

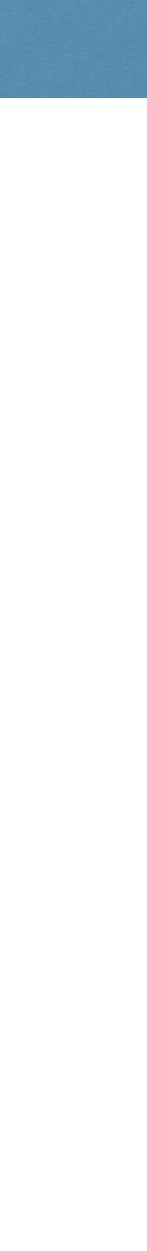

Removing all instances of this observer (multiple registration)

```
void Widget::RemoveObserver(IObserver & aObserver)
}
```

2021 Victor Ciura @ciura\_victor - Spooky Action at a Distance

std::erase(mObservers, &aObserver); // C++20 safer than erase-remove idiom

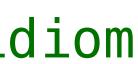

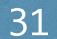

### Who should be notified first?

```
void Widget::AddObserver(IObserver & aObserver)
  if (found == mObservers.end())
   mObservers.insert(mObservers.begin(), &aObserver);
```

2021 Victor Ciura @ciura\_victor - Spooky Action at a Distance

- auto found = std::find(mObservers.begin(), mObservers.end(), &aObserver);

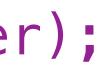

Do we need priority buckets?

```
class Widget
  ... mSalientData;
  std::vector<IObserver *> mObserversRing0;
  std::vector<IObserver *> mObserversRing1;
  std::vector<IObserver *> mObserversRing2;
  };
```

2021 Victor Ciura @ciura\_victor - Spooky Action at a Distance

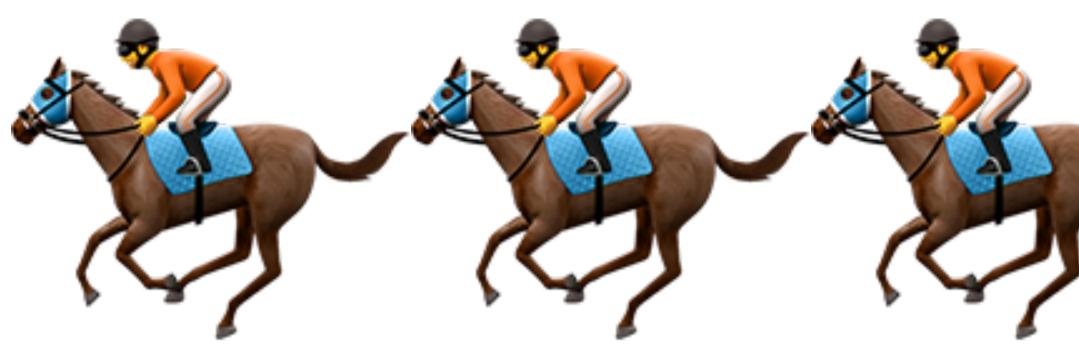

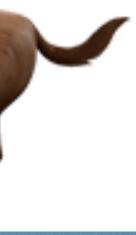

### Do we need priority buckets?

void Widget::AddObserver(IObserver & aObserver, Priority p)
{
....

// what happens if an observer is registered (by mistake)
// with different priorities?

}

2021 Victor Ciura | @ciura\_victor - Spooky Action at a Distance

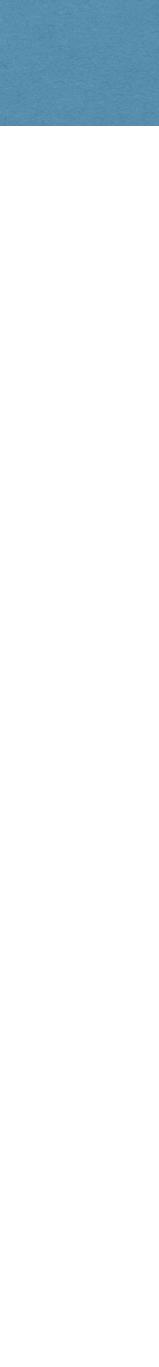

Notify all registered observers, in order:

```
void Widget::NotifyObservers()
{
   for (auto & observer : mObservers)
      observer->WidgetChanged(this);
}
```

2021 Victor Ciura | @ciura\_victor - Spooky Action at a Distance

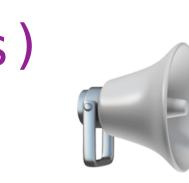

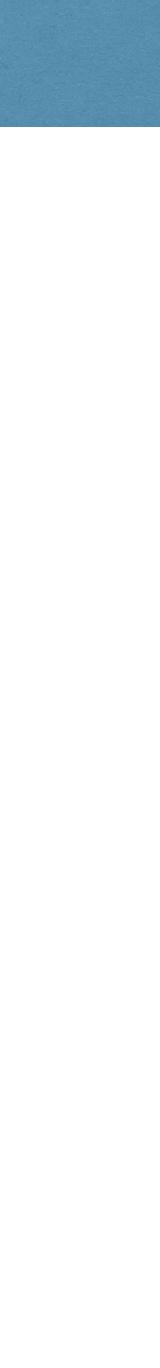

### Tune-in and react to the event triggered by the actor:

# void SomeObserver::WidgetChanged(Actor \* sender) // react in some way to the changed object (actor)

2021 Victor Ciura @ciura\_victor - Spooky Action at a Distance

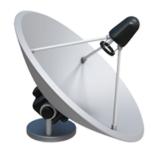

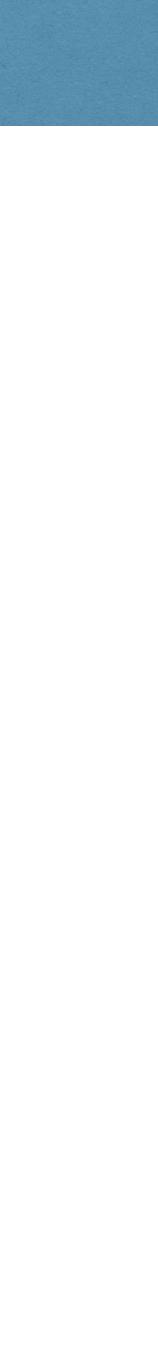

Safe to deregister at any time?

What if an observer wants to remove itself after receiving a notification?

void SomeObserver::WidgetChanged(Actor \* sender) ... // react in some way to the changed object (actor) sender->RemoveObserver(\*this); // WHAT?! don't care about future events

2021 Victor Ciura @ciura\_victor - Spooky Action at a Distance

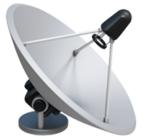

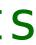

Safe to deregister at any time?

What if an observer wants to remove itself after receiving a notification?

for (auto & observer : mObservers) observer->WidgetChanged(this);

void SomeObserver::WidgetChanged(Actor \* sender)

... // react in some way to the changed object (actor)

sender->RemoveObserver(\*this); // WHAT?! don't care about future events

2021 Victor Ciura @ciura\_victor - Spooky Action at a Distance

std::erase(mObservers, &aObserver);

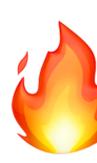

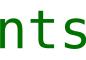

How can we make *recursive remove* more resilient?

```
bool Widget::RemoveObserver(IObserver & aObserver)
\{
  for(auto it = mObservers.begin(); it != mObservers.end(); ++it)
    if (*it == &a0bserver)
      *it = nullptr; // replace observer with a sentinel
      return true;
  return false;
```

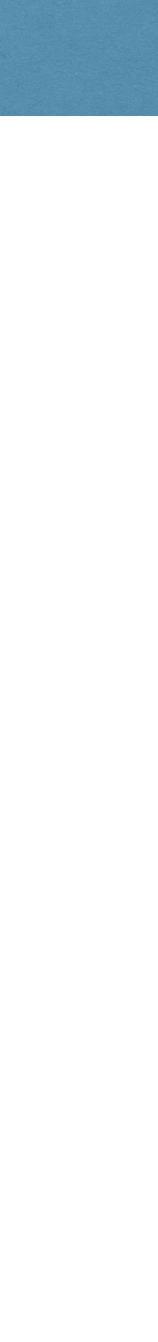

Notify all registered observers:

```
void Widget::NotifyObservers()
  for (auto & observer : mObservers)
  {
   if (observer)
     observer->WidgetChanged(this);
  }
```

2021 Victor Ciura @ciura\_victor - Spooky Action at a Distance

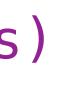

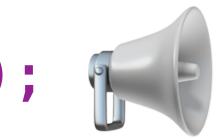

### std::erase(mObservers, nullptr); // deferred cleanup of removed observers

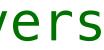

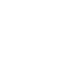

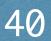

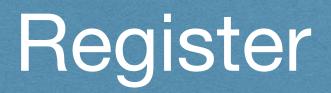

### Recursive add observer has the same problem, but it's more rare in practice.

2021 Victor Ciura | @ciura\_victor - Spooky Action at a Distance

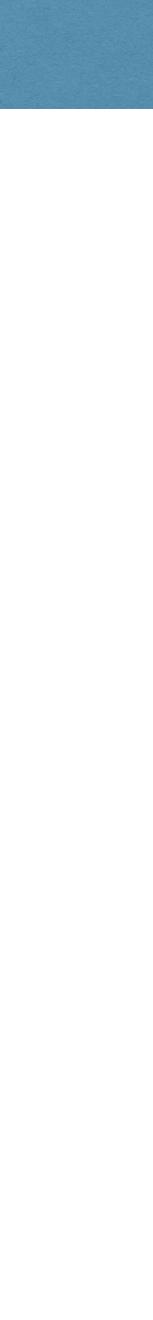

Can small objects afford to have observers?

```
class SmallObject
{
  ... mSalientData;
  std::vector<IObserver *> mObservers;
};
```

@ciura\_victor - Spooky Action at a Distance 2021 Victor Ciura

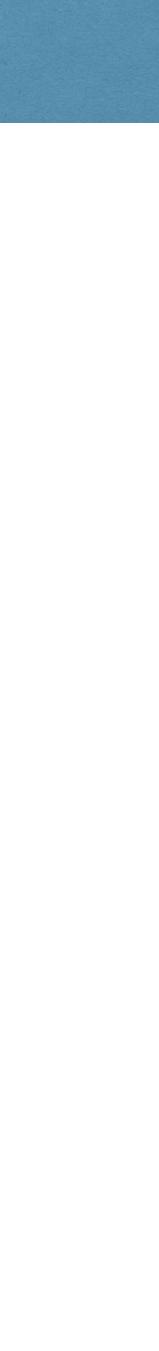

Can small objects afford to have observers?

```
class SmallObject
  ... mSalientData;
  std::vector<IObserver *> mObservers;
};
```

What if some instances will never have a registered observer? An **empty** std::vector is not tiny.

2021 Victor Ciura @ciura\_victor - Spooky Action at a Distance

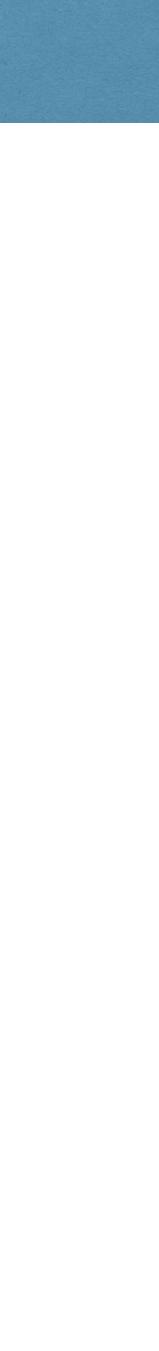

## Small Objects

Small objects can be register observers lazily

class SmallObject ... mSalientData; LazyVector<IObserver \*> mObservers; **};** 

We can use an indirection to "fault-in" the std::vector creation when first needed: operator\*() operator->()

{ if (mPtr == nullptr) mPtr = new std::vector<Type>(); return mPtr; }

2021 Victor Ciura @ciura\_victor - Spooky Action at a Distance

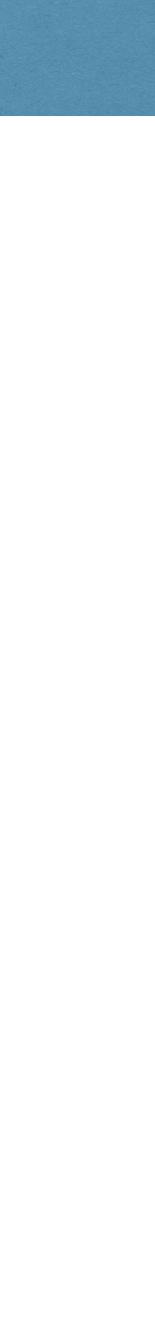

What if we have <u>lots</u> of these small objects?

each object.

class GlobalBottleneck // (Un)RegisterOrbserverFor(const Actor \*, IObserver \*); **};** 

### We need to use some additional aside structure to keep a record of all observers for

### std::unordered\_map<const Actor\*, std::vector<IObserver \*>> mObservers;

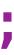

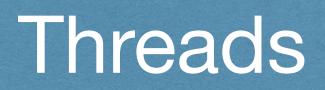

## Multi-lane highway to... crashes

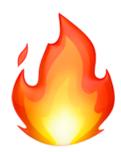

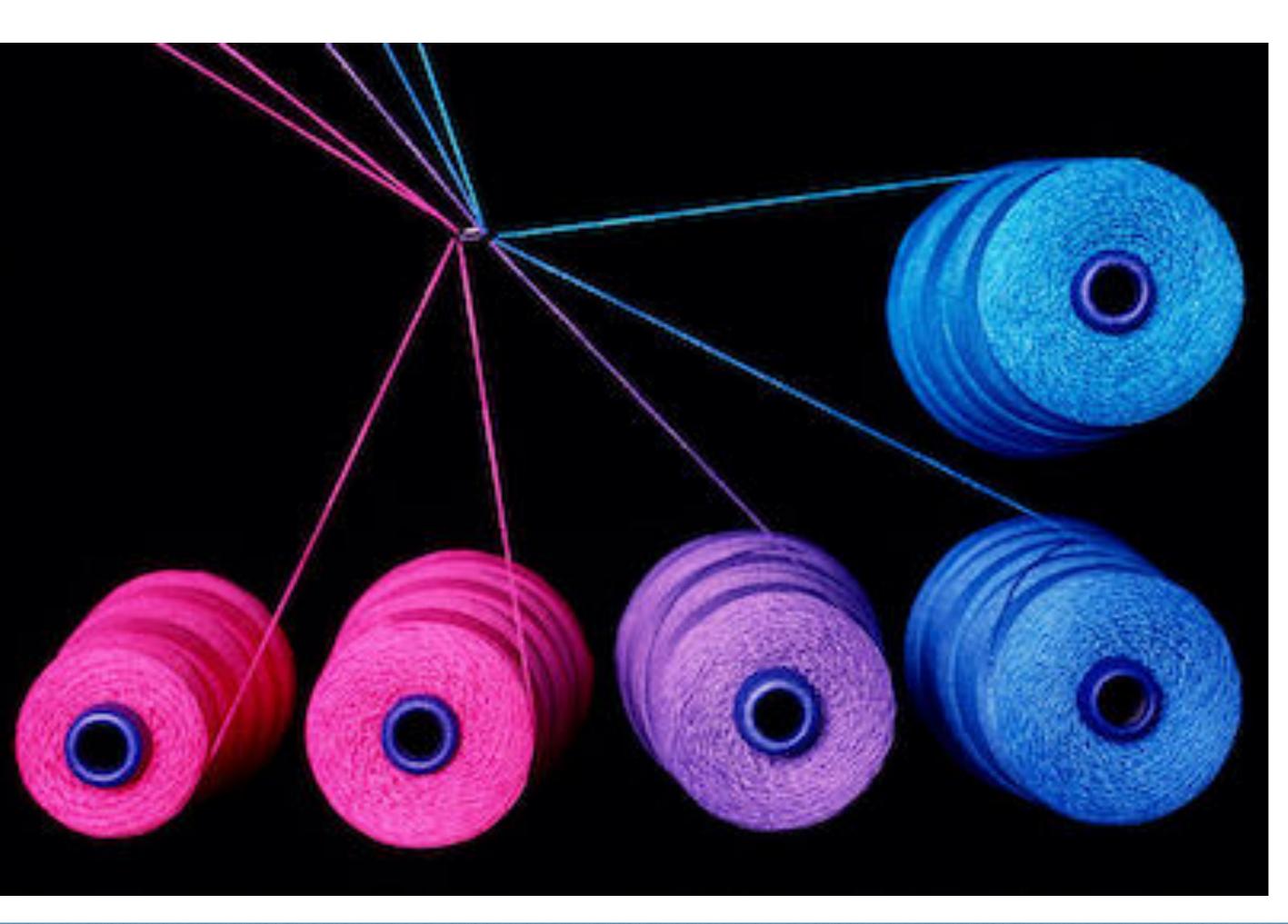

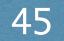

Put a mutex bottleneck on it !

### Guard each function with a mutex:

- Widget::Set()
- Widget::AddObserver()
- Widget::RemoveObserver()
- Widget::NotifyObservers()

Recursive add/remove observers, bites again!

recursive\_mutex ? 😂

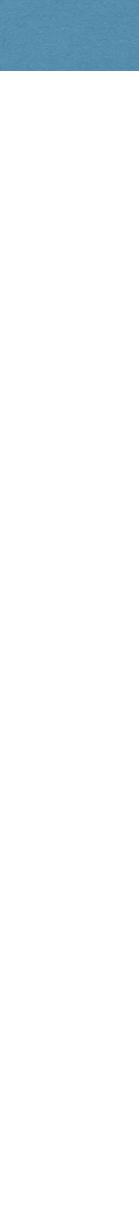

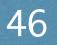

## Threads

```
class Widget
{
 Data mData;
  std::recursive_mutex mMtx;
public:
  void Set(const Data & d)
    std::lock_guard<recursive_mutex> lock(mMtx);
    if (d != mData) {
      mData = d;
      NotifyObservers();
    }
};
```

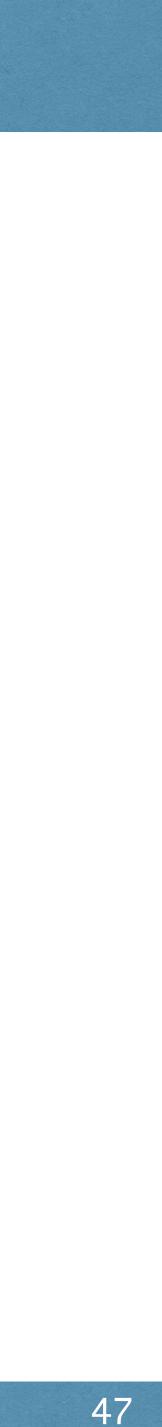

# Not bulletproof! You can get in a dead-lock situation.

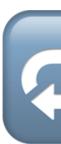

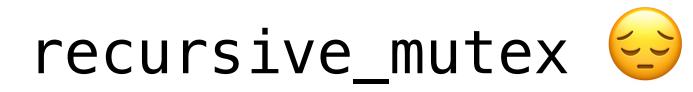

@ciura\_victor - Spooky Action at a Distance 2021 Victor Ciura

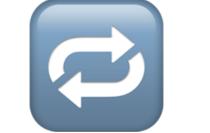

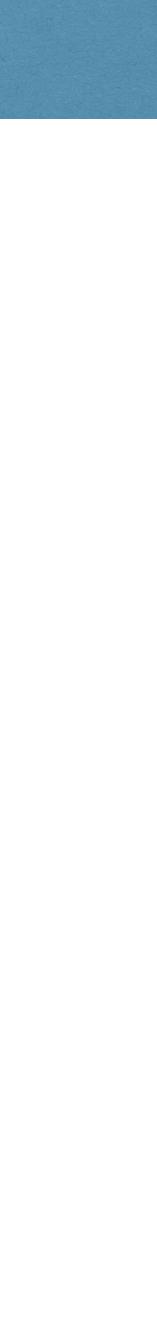

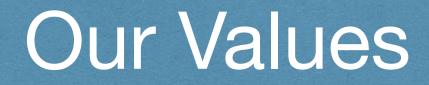

### What about Squaring the Circle ?

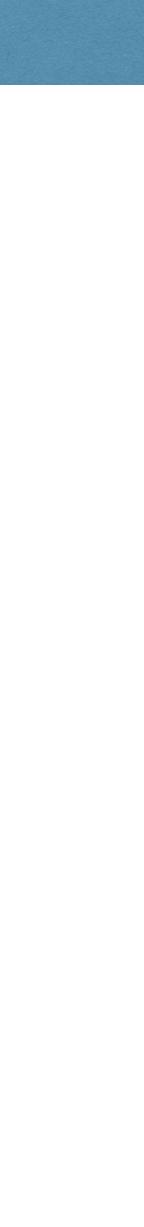

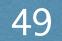

### What about Squaring the Circle ?

Value-oriented design in an Object-oriented system

@ciura\_victor - Spooky Action at a Distance 2021 Victor Ciura

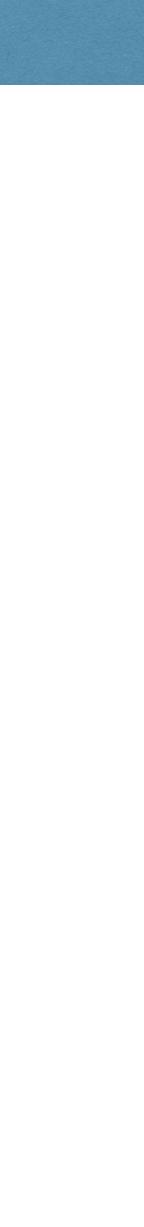

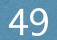

### Our Values

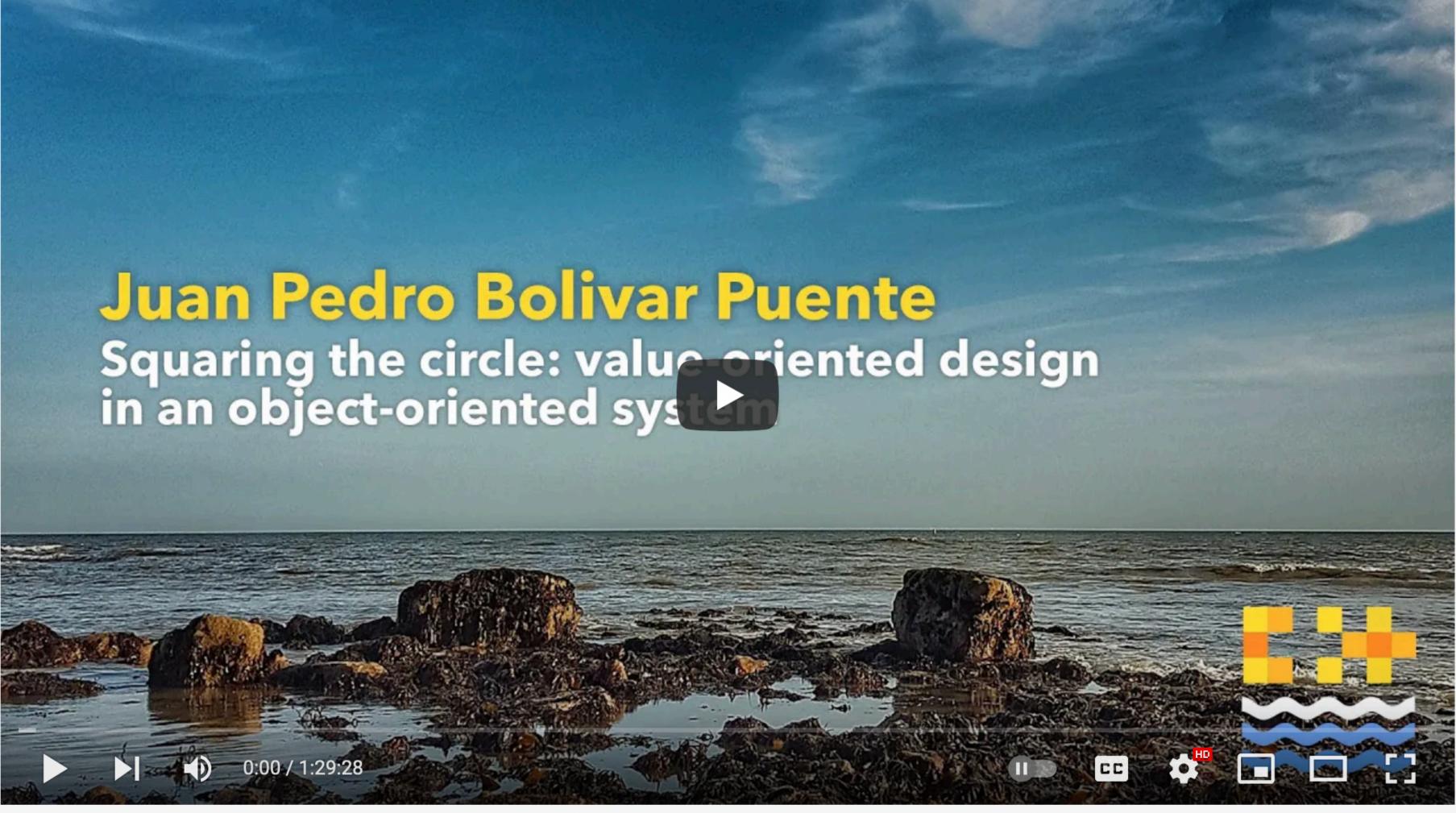

Value-oriented design in an object-oriented system - Juan Pedro Bolivar Puente [C++ on Sea 2020]

youtube.com/watch?v=SAMR5GJ\_GqA

2021 Victor Ciura @ciura\_victor - Spooky Action at a Distance Friday, October 29

9:00am MDT

Squaring the Circle: Value-oriented Design in an Object-oriented System

Juan Pedro Bolivar Puente

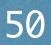

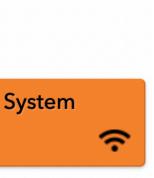

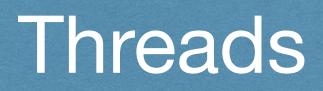

### When in doubt, always make copies.

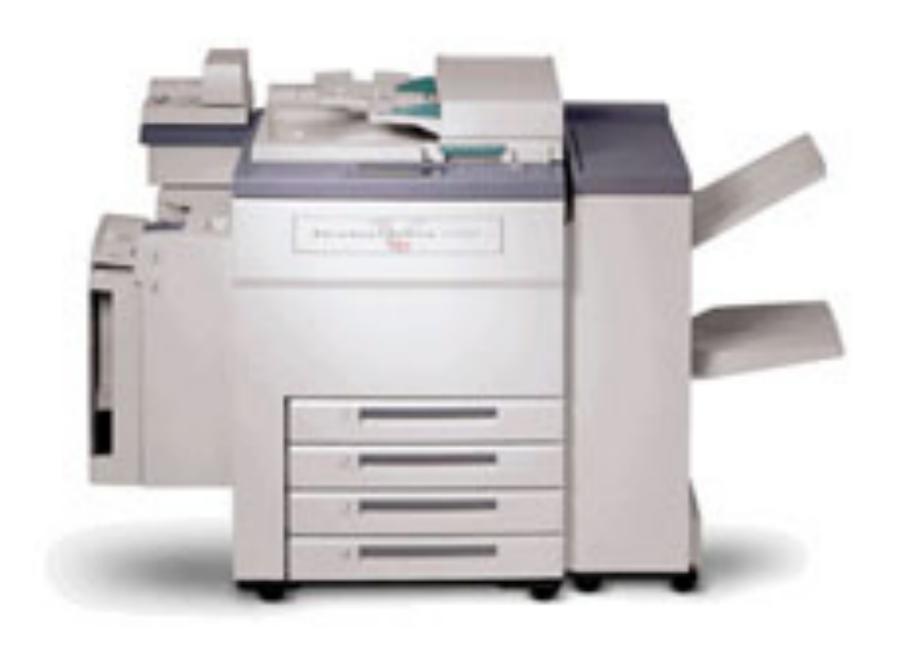

2021 Victor Ciura | @ciura\_victor - Spooky Action at a Distance

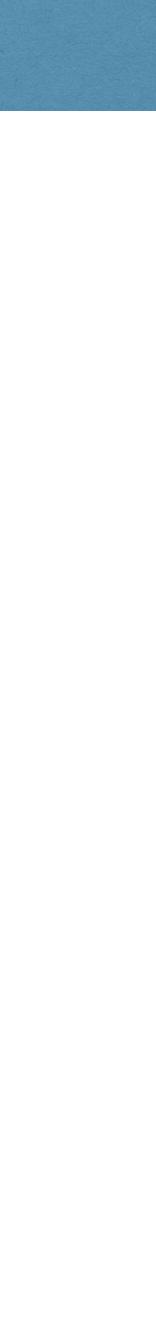

## Threads

```
void Widget::NotifyObservers()
  std::vector<IObserver *> cpy;
    std::lock_guard<mutex> lock(mMtx);
    cpy = mObservers;
  }
  size_t count = cpy.size();
    if (mObservers[i])
      cpy[i]->WidgetChanged(this);
  }
    std::lock_guard<mutex> lock(mMtx);
```

2021 Victor Ciura @ciura\_victor - Spooky Action at a Distance

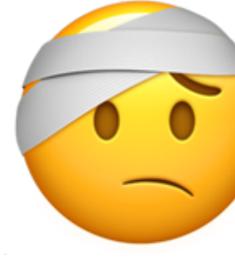

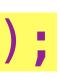

### for (size\_t i = 0; i < count; ++i) // avoid the issues with iter invalidation

# std::erase(mObservers, nullptr); // deferred cleanup of removed observers

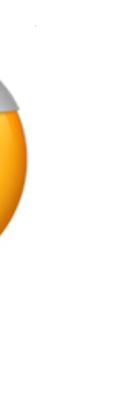

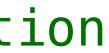

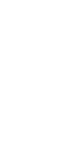

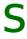

# We probably need something like: QObject::deleteLater()

In general, even if you're not using **Qt**, I think it's very instructive to learn how UI observers are designed to work in Qt.

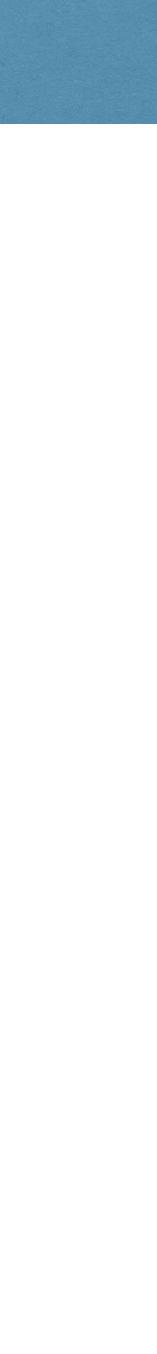

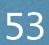

### C++ Now 2016

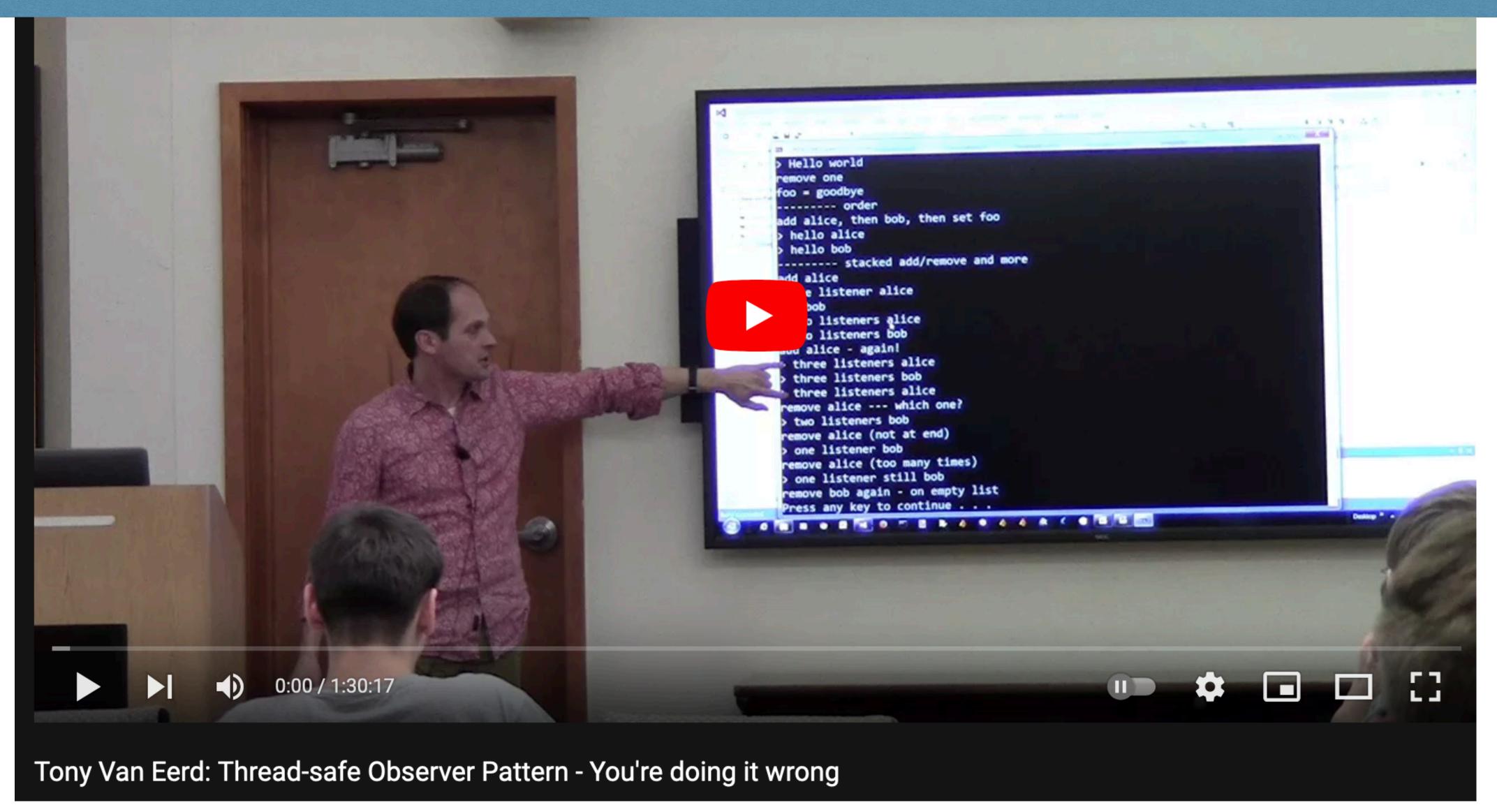

2021 Victor Ciura | @ciura\_victor - Spooky Action at a Distance

www.youtube.com/watch?v=RVvVQply6zc

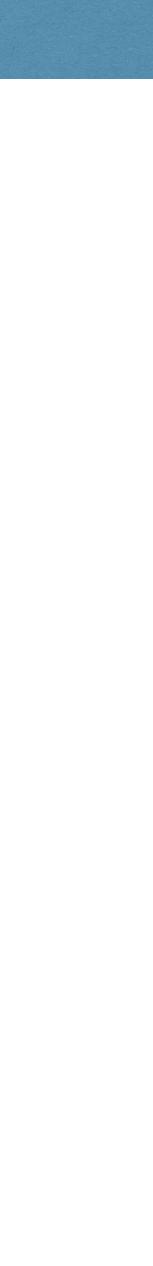

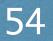

Basically, in a multi-threaded context, it's almost impossible to implement a solid Observer pattern

In real code you can't see the deadlocks... until they happen.

Rule of thumb

Don't hold a lock

while calling *unknown* code.

@ciura\_victor - Spooky Action at a Distance 2021 Victor Ciura

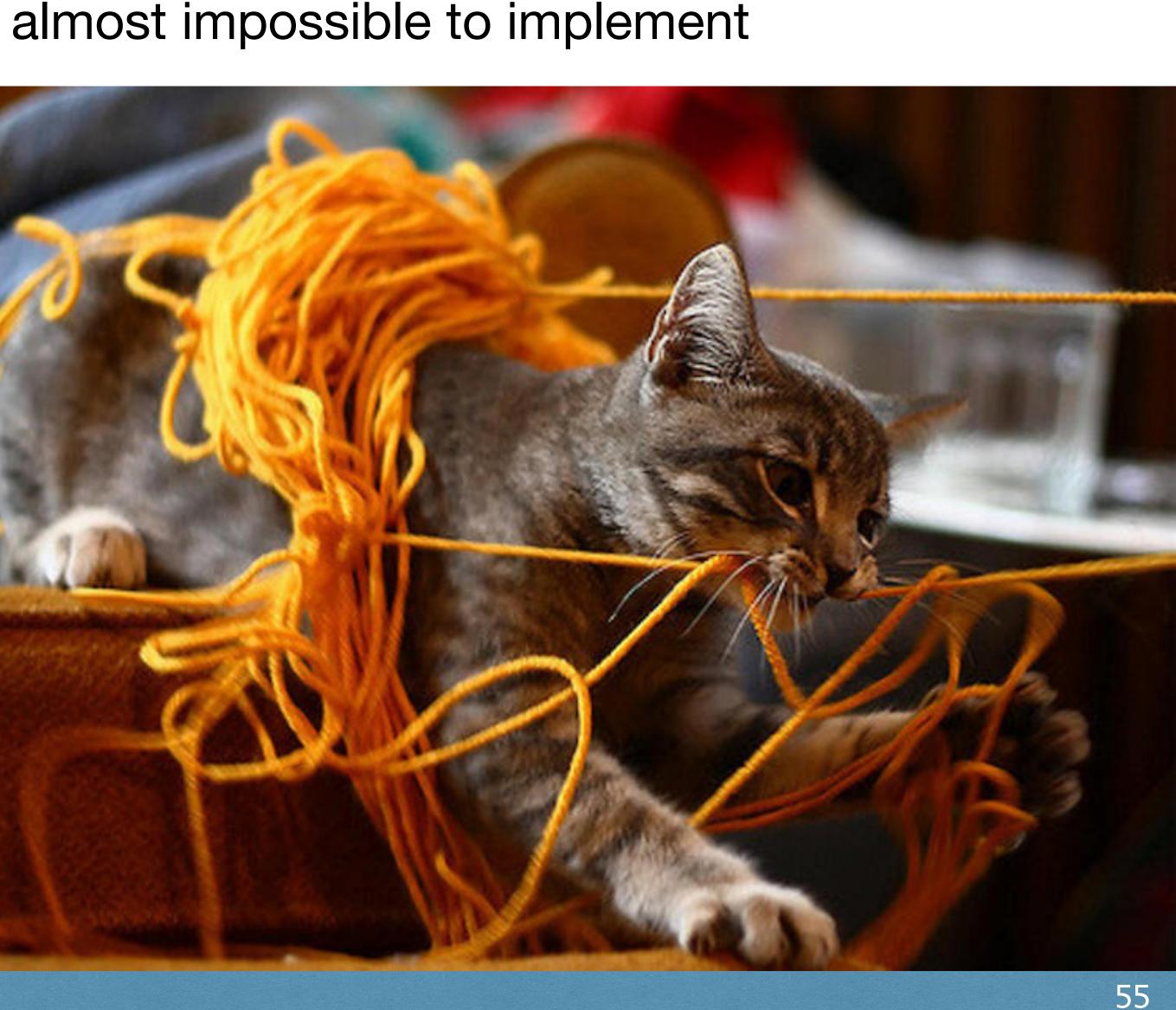

## Intrusive

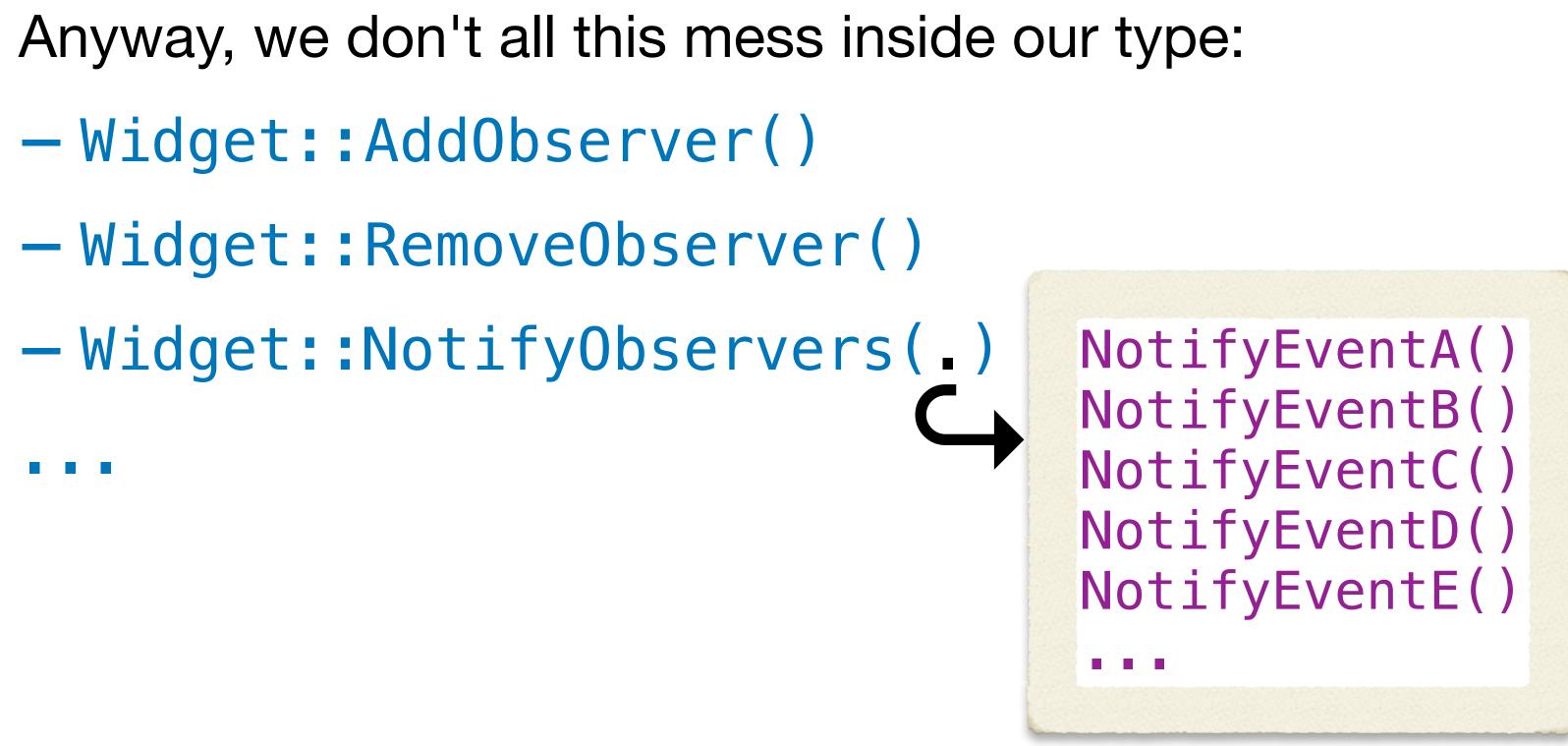

And we want a generic/reusable template as a base. class Widget : public Actor<Widget>

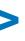

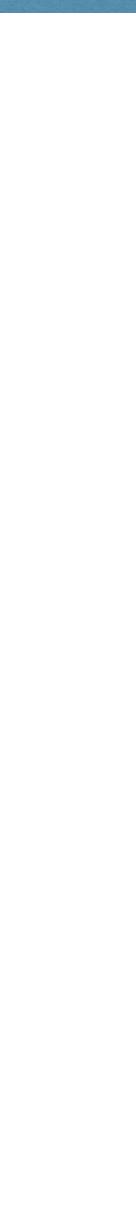

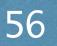

S,

Inspectable properties and remote objects

```
class Widget : public Actor<Widget>
 Data mData;
public:
  void Set(const Data & d) {
    if (d != mData) {
      mData = d;
      NotifyObservers();
```

@ciura\_victor - Spooky Action at a Distance 2021 Victor Ciura

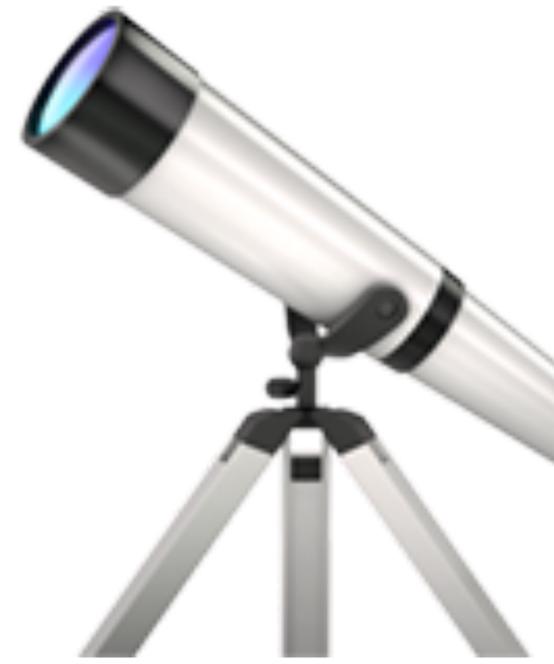

"spooky action at a distance"

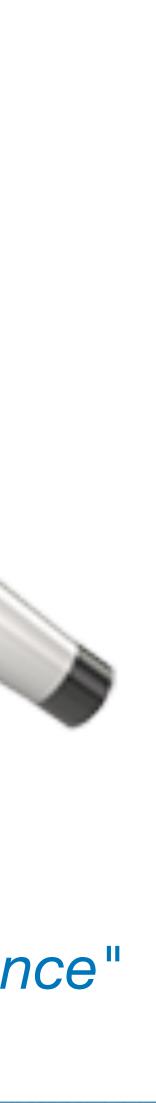

### Remote Observer

```
class RemoteObserver : public IObserver
 RemoteObserver() {
    mWidget->AddObserver(*this);
 ~RemoteObserver(){
    mWidget->RemoveObserver(*this);
  }
  void WidgetChanged(Actor * sender) override
    // react in some way to the changed object (actor)
    sender->Query???();
  Actor * mWidget;
};
```

2021 Victor Ciura @ciura\_victor - Spooky Action at a Distance

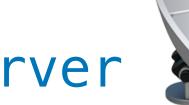

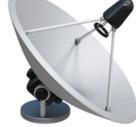

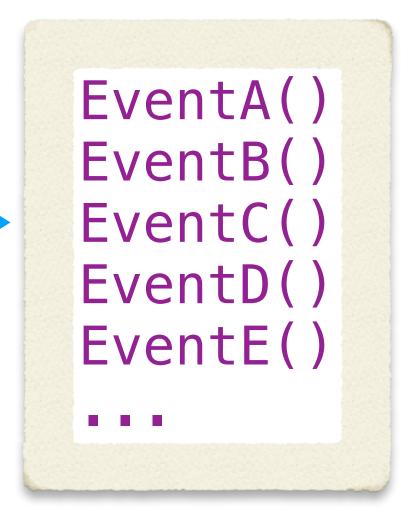

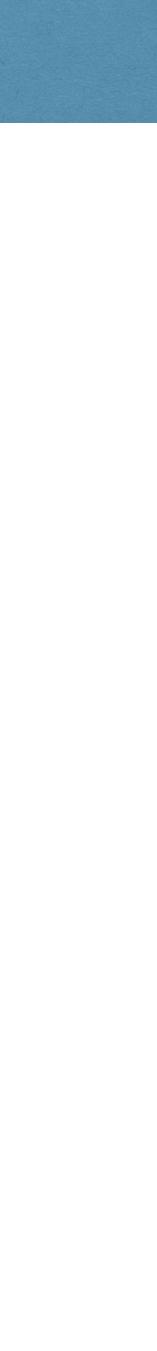

# Dangling

```
class RemoteObserver : public IObserver
 RemoteObserver() {
    mWidget->AddObserver(*this);
  }
 ~RemoteObserver(){
    mWidget->RemoveObserver(*this);
  }
Actor * mWidget;
};
```

2021 Victor Ciura | @ciura\_victor - Spooky Action at a Distance

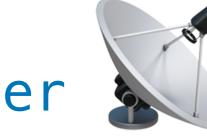

# Don't forget to cancel...

# // RAII RegisterObserver obs(\*this, mWidget);

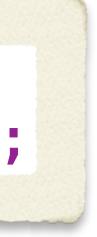

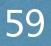

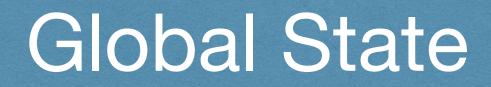

### Observer networks form a global state.

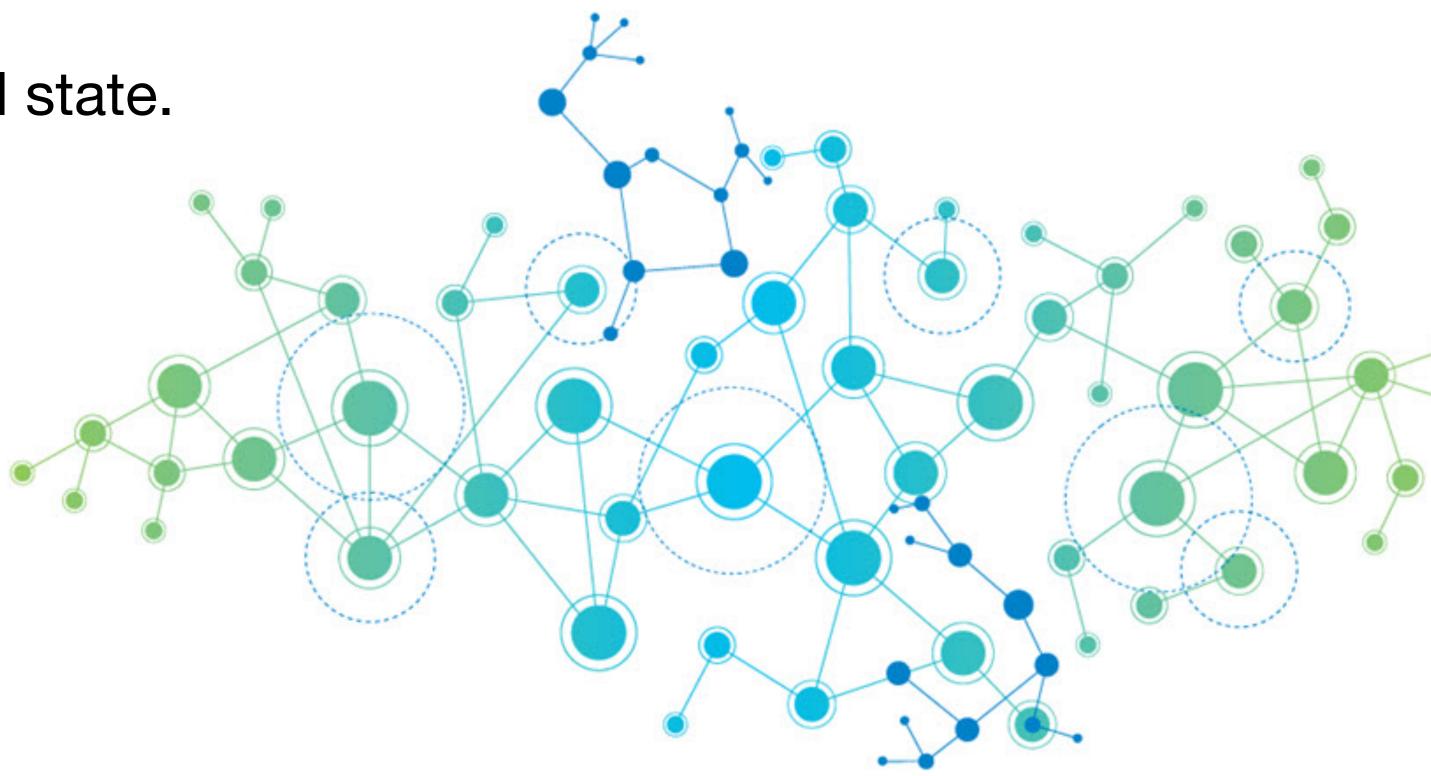

### The same reason I dislike std::shared\_ptr<>

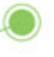

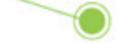

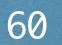

# Pushing up the daisies

Memory management issues:

- dead subjects
- missing observers

2021 Victor Ciura | @ciura\_victor - Spooky Action at a Distance

# Blissfully dangling...

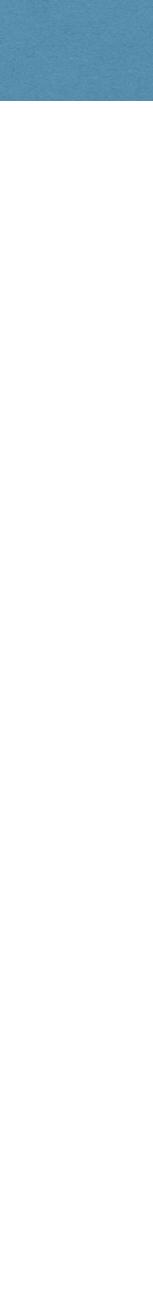

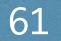

# Pushing up the daisies

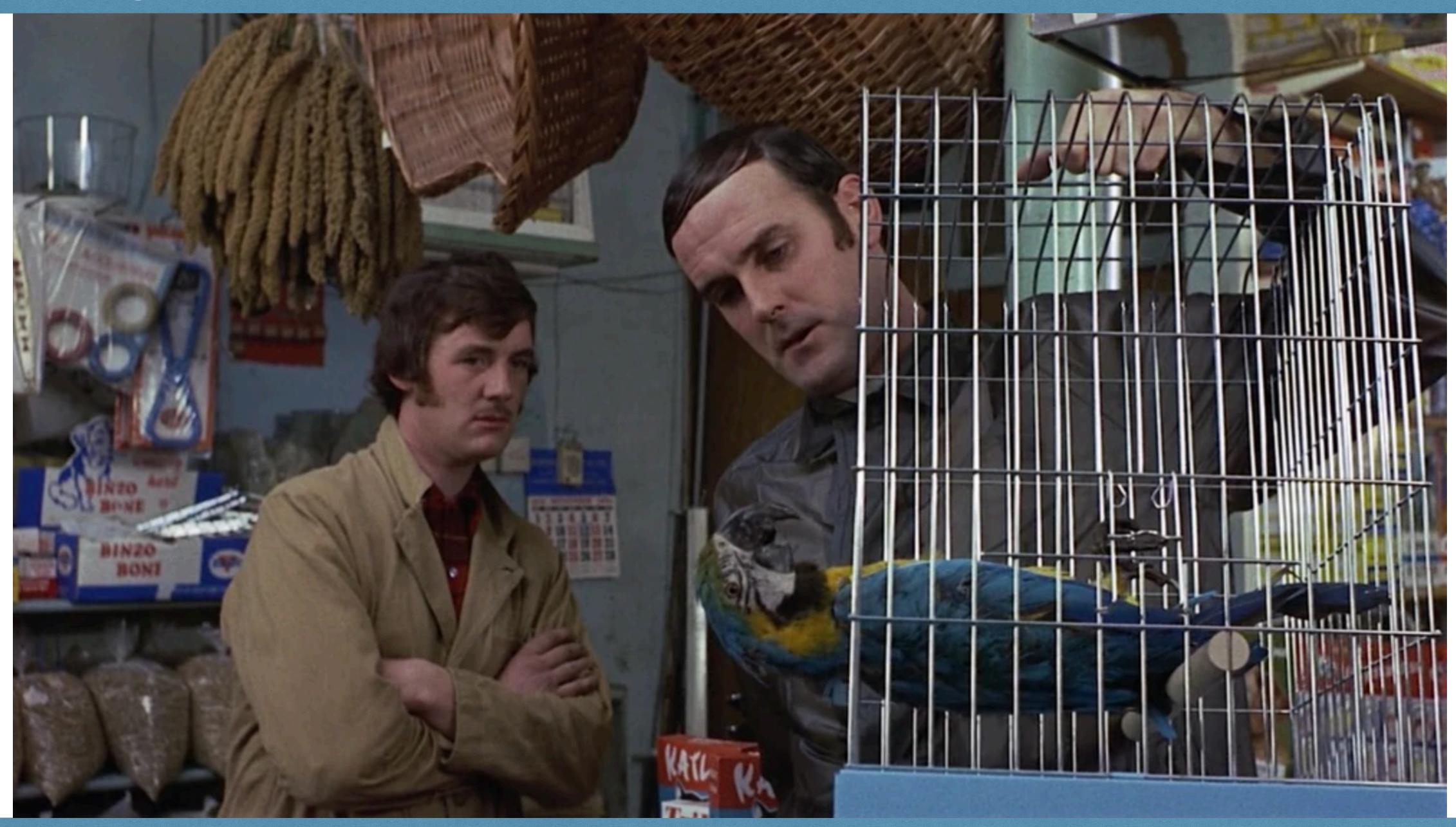

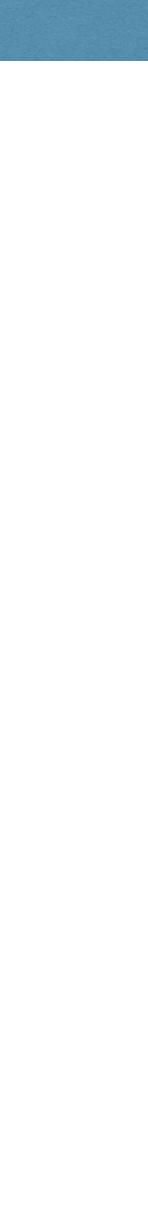

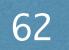

# Spooky Action at a Distance

# **CppCon 2021**

October 26<sup>th</sup>

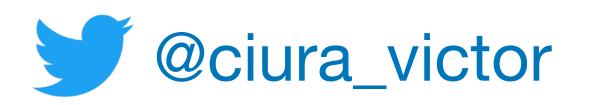

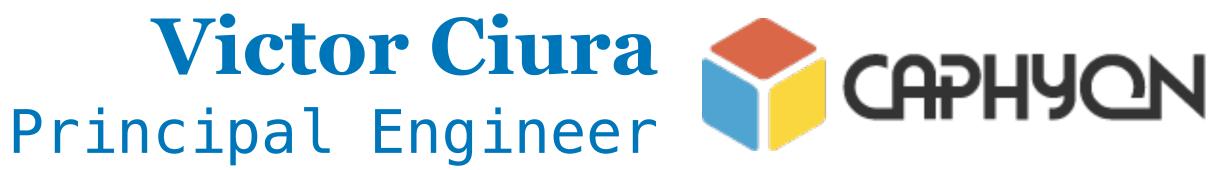

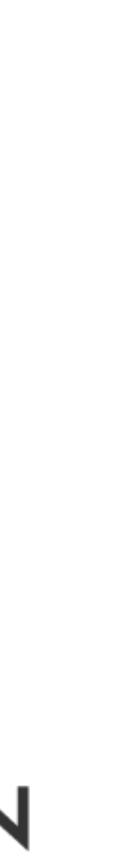